# Programmeerimiskeeled

Kursuse läbinu:

- omandab ülevaatlikud teadmised erinevatest programmeerimise paradigmadest;
- oskab lahendada lihtsaid programmeerimise ülesandeid funktsionaalse programmeerimise abil, sealhulgas saab aru ja oskab kasutada kõrgemat järku polümorfseid funktsioone;
- oskab mitme-paradigma keeles kasutada koos funktsionaalse, imperatiivse ja objekt-orienteeritud paradigma tehnikaid.

# Administrativia

- Loengud
	- Kalmer Apinis (<kalmera@ut.ee>)
- Praksid
	- $inf1 E14 L2 206 Simmo Saan$
	- $inf2 T14-L2-202 Mirjam$  Iher
- Loe pikemalt: <courses.cs.ut.ee/2019/PK>

#### Hinde kujunemine

- Protsendiskaala 0p .. 100p
- 0p..50p  $\rightarrow$  F, 51p..60p  $\rightarrow$  E, 61p..70p  $\rightarrow$  D, ...
	- ümardame üles (70.1 -> 71 -> C)
- Eksam (40p)
- Loengutestid (10∗1p, moodle)
- Kodutööd (8∗2p+2∗7p = 30p, moodle)
- Baastestid (2∗10p, loengute lõpul,  $\langle 20p \rightarrow h$ inne F)
- Kodutööde, loengutestide asemel soovitatav teha oma projekt.
	- Programmeerida midagi Haskellis ja/või Scalas.

# **Materialid**

<sup>1</sup> konspekt: <http://kodu.ut.ee/~kalmera/haskell/>

**2** "Learn You a Haskell for Great Good!" (2011)

- + Väga hea raamat intuitsiooni saamiseks
- Pole põhjalik ega täielik

**3** "Real World Haskell" (2008)

- + Põhjalik ja selge!
- Mahukas!
- <sup>4</sup> "Sissejuhatus Funktsionaalsesse Programmeerimisse" (2010)
	- + Eestikeelne
	- Osati liiga detailne, osati liiga piiratud

(Haskelli on vahepeal uuendatud! Raamatud on kohati vananenud!)

#### Miks uued programmeerimiskeeled?

- Keel C on vähemalt sama võimas, ükskõik mis teine programmeerimiskeel! (järeldub Church-Turingi teesist)
- Vastus: komponentide ja algoritmide taaskasutus! Keegi ei kirjuta programme "nullist"! Mida lihtsam on erinevaid teeke omavahel ühendada, seda parem.
- Vastus: korrektsuse tõestamise võimalus. Meil on palju koodi aga me ei saa seda usaldada.
- otsime abi teoreetikutelt . . .

### Motivatsioon

Taaskasutusel on abiks

• paindlikud modulaarsuse võimalused

Korrektsuse tõestamisel on abiks

- Keel on täpselt defineeritud.
- Range tüübisüsteem.
- Ilmutatud viidatavus ehk saame ignoreerida ebaolulist.
	- Puhas FP funktsiooni tagastusväärtus sõltub ainul argumentidest.
- Baaskonstruktsioonide hulk on väike.

 $\Rightarrow$  Opime Funktsionaalset Programmeerimist!

# Funktsionaalne Programmeerimine (FP)

- FP motivatsioon
	- Probleem: võimalused on välja arendamata ja üksteisega konfliktis
	- Võimaluste lisamise asemel peaks üldistama olemasolevaid!
	- Aritmeetilised operatsioonid (funktsioonid) on möödapääsmatud!
- Tüüpimise motivatsioon
	- Probleem: Harva(?) esinevad vead erijuhtudest.
	- Võimaldab vältida vigu ja anda edasi kompileerimisaegset infot.
- Puhta FP motivatsioon
	- Selleks et uurida keerulisi struktuure, peab olema võimalus neid keelata!
	- Näide: hajus ja paralleelne arvutus
- Laisa FP motivatsioon
	- Teoreetiliselt paindlikum kui agar väärtustamine (FP magistriaine).
	- Näide: lõpmatute listidega arvutamine
- $\implies$  Õpime Haskelli!

Loe lisaks: RWH, eessõna

#### Haskell

- Haskell erineb Pythonist ja Javast väga palju. Varasemad oskused Pythonist või Javast ei ole otse rakendtavad!
- Seetõttu on Haskelli targem õppida kui matemaatikat/algebrat, mitte kui programmeerimist.
- Väga tähtis on, et te töötaksite juba algusest peale kaasa. Alustame väga lihtsate programmidega ja jõuame alles kursuse lõpuks mingile arvestatavale tasemele.

## Haskell

- Haskelli programm koosneb definitsioonidest
	- Näiteks, loome faili test.hs:

```
a = 40.0
b = 30.0
c = sqrt (a^2 + b^2)
```
- Definitsioone saab lugeda interaktiivsesse keskkonda:
	- **>** stack ghci test**.**hs

```
• ... ja siis käivitada
       *Main> c
       50.0
```
- Mida see programm arvutab?
- Mis juhtub, kui muuta definitsioonide järjekorda?

Loe lisaks: RWH, peatükk 1; LYaH, peatükk 2, Starting Out

# Tüübid

• Igal defineeritaval nimel on tüüp. Enamasti ei pea tüüpe juurde kirjutama, kuid dokumenteerimise eesmärgil on seda siiski soovitatav aegajalt teha.

```
• Näiteks:
```

```
a, b, c :: Float
       a = 40
       b = 30
       c = sqrt (a^2 + b^2)
või
       a :: Float
       a = 40
       b :: Float
       b = 30
       c :: Float
       c = sqrt (a^2 + b^2)
```
Loe lisaks: LYaH, peatükk 3, Types and Typeclasses, Believe the type

### Funktsioonide defineerimine

- Funktsioone defineeritakse samuti võrdusmärgiga. Võetakse abiks formaalsed parameetrid.
	- näide:

```
pyth :: Float -> Float -> Float
pyth x y = sqrt (x^2 + y^2)
```
- Haskell järgib matemaatilist notatsiooni, kuid on erandeid:
	- $\int f(x, y)$ " asemel kirjutame " $f xy$ "
- Funktsiooni tüüp on "α **->** β", kus α on sisendi tüüp ja β tulemuse tüüp

#### Faktoriaali näide

```
• If-avaldisel põhinev faktoriaal
         fact1 :: Int -> Int
         fact1 n = if n==0 then 1 else n * fact1 (n-1)
• fact1 väärtustamine
         fact1 2
         == if 2 == 0 then 1 else 2 * fact1 (2-1)
        ==> if 2 == 0 then 1 else 2 * fact1 1
        ==> 2 * fact1 1
        ==> 2 * (if 1 == 0 then 1 else 1 * fact1 (1-1))
        ==> 2 * (if 1 == 0 then 1 else 1 * fact1 0)
        ==> 2 * (1 * fact1 0)
        ==> 2 * (1 * (if \theta == \theta then 1 else \theta * fact1 (-1)))
        \Rightarrow 2 * (1 * 1)
         ==> 2
```
• Näidiste sobitamisel põhinev faktoriaal

```
fact2 :: Int -> Int
fact2 0 = 1
fact2 n = n * fact2 (n-1)
```
• Valvuritel põhinev faktoriaal . . .

```
fact3 :: Int -> Int
fact3 n
 | n==0 = 1
 | otherwise = n * fact3 (n-1)
```
• Valvuritel põhinev faktoriaal mis ei lähe tsükklisse

```
fact4 :: Int -> Int
fact4 n
  | n == 0 = 1
  | n >= 1 = n * fact4 (n-1)
```
• Akumulaatorit kasutav, where-konstruktsiooniga

```
fact5 :: Int -> Int
fact5 n = fact5' 1 n
       where fact5' a 0 = a
             fact5' a m = fact5' (a*m) (m-1)
```
• Akumulaatorit kasutav, let-konstruktsiooniga

```
fact6 :: Integer -> Integer
fact6 n =
  let fact6' = \ a n -> case n of
                       0 -> a
                     _ -> fact6' (a*n) (n-1)
 in fact6' 1 n
```
• product funktsiooni ja jada kasutav faktoriaal

```
fact7 :: Int -> Int
fact7 n = product [1..n]
```
Loe lisaks: LYaH, peatükk 4

#### Vindi ülekeeramine . . .

#### • Püsipunktikombinaatori abil defineeritud faktoriaal

```
fact9 :: Integer -> Integer
fact9 = fixedPt f
  where f g 0 = 1
        f g n = n * g (n-1)
       fixedPt f = g where g = f g
```
- "The Evolution of a Haskell Programmer"
	- <https://www.willamette.edu/~fruehr/haskell/evolution.html>

# Programmeerimise paradigmad

Saab jagada kaheks:

- imperatiivsed e. mis operatsioone teha
	- Lisaks jaotatakse: protseduuraalsed ja objektorienteeritud
- deklaratiivsed e. lahenduse (tõe) kirjeldamine
	- Lisaks jaotatakse: funktsionaalne ja loogiline

Erinevused:

- Imperatiivne kasvas välja protsessori käsustiku abstaheerimisest.
- Deklaratiivne kasvas välja matemaatikast.

Matemaatik/loogik tahab mõelda

- algebralisteststruktuuridest nagu rühmad, monoidid, ring jne.
- funktsioonidest, hulkadest ja relatsioonidest

Paljud protsessori instruktsioonid pole lihtsalt modelleeritavad – keerulised erijuhud.

# Keerulised erijuhud – näide

#### Olgu meil Java programm, milles on selline koodirida:  $int x = Math.abs(y);$

#### Kas x on positiivne (, null) või negatiivne?

```
Math.abs(Integer.MIN_VALUE) == Integer.MIN_VALUE
```
# Funktsionaalsed keeled

FP lühiajalugu

- Kombinaatorloogika (M. Schönfinkel 1924, H. Curry 1927)
- Lambda-arvutus (A. Church 1936)
- Lisp (J. McCarthy 1958)
- ML ja polümorfne tüübisüsteem (R. Milner 1978)
- Hope, Sasl, Miranda, . . . (1980 85)
- Haskell (1988)

Haskelli ajalugu

- 1987 loodi Haskell'i komitee
- 1988 esimene keelekirjeldus (v. 1.0)
- 1999 Haskell98 (Standard Haskell)
- 2010 Haskell 2010
- 2016 GHC 8 (suur standardteegi puhastus)

## Haskell on ...

- tugevalt ning staatiliselt tüübitud,
- laisk ja puhas
- funktsionaalne keel.

#### Funktsionaalne keel

• Ilma funktsioonideta (meetodite, protseduurideta) ei saa!

```
Java: Math.max(4, 7)
Python: max(4,7)Haskell: max 4 7
```
- Sõna "funktsioon" asemel kasutatakse ka *abstraktsioon*.
- FP eelistab olemasolevate vahendite üldistust. Näiteks *if* -lause saame ise defineerida:

```
kui True t f = t
kui False t f = f
```
- Turingi masin: programm on staatiline ja andmed dünaamilised
- FP: Samamoodi, kuidas programmeerimiskeeles saab käsitleda andmeid, peab saama käsitleda ka alamprogramme.
- $\Rightarrow$  kõrgemat järku funktsioonid map (max 3)  $[2,3,4] \rightsquigarrow$  [max 3 2, max 3 3, max 3 4]  $\rightsquigarrow$   $[3,3,4]$
- Kõrgemat järku funktsioonid võimaldavad meil programmi osadest mõelda kõrgemal abstraktsiooni tasemel ehk siis suuremate tükkidena.

### Tugevalt ja staatiliselt tüübitud

- Mida rohkem programmeerimiskeel lubab seda parem?
	- PostScript (1982) vs. Portable Document Format (1993)
- Piiramise üks võimalus on *tüübisüsteemiga*.
- Staatiline tüübikontroll kompileerimise (või interpreteerimise) käigus
- Tugevalt tüübitud keele puhul väljastatakse kohe veateade.
- Nõrgalt tüübitud keele võib püüda näiteks sõnet arvuks teisendada.
- Testimise vajadus mingil määral väiksem?

### Puhas keel

- Puhas kõrvaltoimevaba ehk funktsiooni kutse tulemus sõltub ainult parameetrite väärtustest.
- $\Rightarrow$  iga funktsiooni saab testida teistest eraldi
- mittepuhtaid funktsioone (nagu juhuarvude genereerimine) pole võimalik funktsioonidena defineerida
- =⇒ on vaja kasutada *monaade*

### Laisk keel

#### Olgu meil selline kood:

```
tagastaViis x = 5
topelt x = x + x
```
• *agaras keeles* arvutatakse parameeter enne funktsiooni kutset

```
tagastaViis (1+1) \rightsquigarrow tagastaViis 2 \rightsquigarrow 5
topelt (1+1) \rightsquigarrow topelt 2 \rightsquigarrow 2+2 \rightsquigarrow 4
```
• *laisas keeles* tehakse funktsioonikutse asendus enne tagastaViis  $(1+1) \rightsquigarrow 5$ 

```
\text{topelt}(1+1) \rightsquigarrow (1+1)+ (1+1) \rightsquigarrow 2+(1+1) \rightsquigarrow 2+2 \rightsquigarrow 4
```
• Haskell teeb tegelikult hoopis nii

topelt  $(1+1) \rightarrow x+x$  where  $x=1+1 \rightarrow x+x$  where  $x=2 == 2+2 \rightarrow 4$ 

#### Infix Operaatorid I

- Infix operaatorid (näiteks +) ja tüübid (näiteks ->) kirjutatakse argumentide vahele, mitte argumentide ette.
	- Näiteks: 5 **+** 2, 2**\***pi**\***r**^**2, **Float -> Int**
- Infixoperaatori kasutamiseks prefix-vormis tuleb see panna sulgudesse. Näiteks: 3 **+** 4 **==** (**+**) 3 4
- Infixoperaatoreid saab ise juurde defineerida:

```
(@) :: Int -> Int -> Int
      x @ y = 2*x+y
või
      (@) :: Int -> Int -> Int
       (@) x y = 2*x+y
```
• Mõni kord eeldame, et funktsioonirakendused on prefixsed.

#### Infix Operaatorid II

- Infixoperaatoril on prioriteet (i.k. precedence)
	- Näiteks: 3**\***4**+**5 **==** (3**\***4)**+**5, kuna **\*** on tasemel 7 ja **+** tasemel 6
- Infixoperaatoril võib olla assotsiatiivsus
	- näiteks, 2**\*\***3**\*\***4 **==** 2**\*\***(3**\*\***4), 2 **-** 3 **-** 4 **==** (2**-**3)**-**4
- Neid seatakse nn. fixity deklaratsioonidega:
	- **infixl** 7 **\* infixl** 6 **+ infixl** 6  **infixr** 8 **\*\***
- Fixity-deklaratsioone saab vaadata ghci abil:
	- Näiteks käsuga ":i (+)"
- Prefix-operaatoreid saab rakendada infix-selt tagurpidi-ülakomade (`) vahel
	- Näiteks: 5 `div` 2

# Eeldefineeritud operaatorite fixity (Haskell 98)

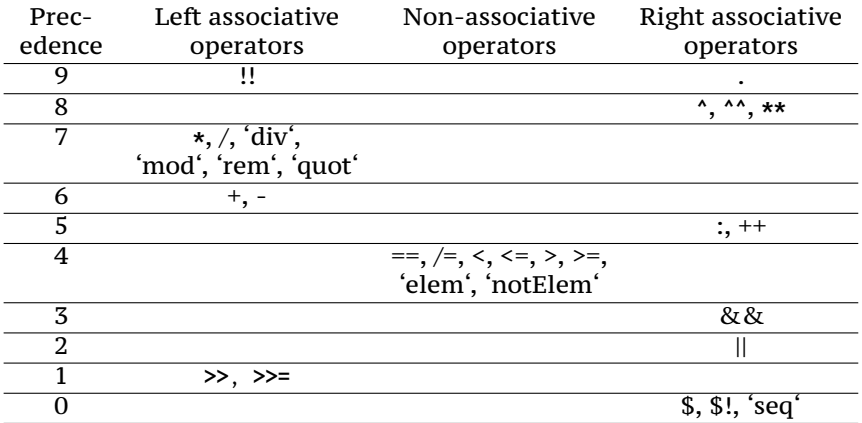

(Funktsioonirakenduse *pretsedence* on 10.)